## DiligenceVault

## The DOs and DON'Ts of **Creating a DDQ** 2023 HOLIDAY EDITION

# DiligenceVault

## **ASSET ALLOCATOR**

#### The **DOs & DON'Ts** of Creating A Due Diligence Questionnaire

- $\nabla$  Leverage industry standards, think of them as your guiding North Star!
- $\nabla$  Organize your questions, and categorize by functions and firm vs. product for a smoother ride
- $\nabla$  Structure your questions smartly for quicker responses
- Embrace digital resources for a M hassle-free experience
- $\nabla$  Use modern, delightful colors for a pleasant review experience

#### **DOs DON'Ts**

- $\bigcirc$  If using Excel, avoid merging cells
- $\bigcirc$  If using Excel, avoid locked cells freedom is the key
- $\bigcirc$  In Word, avoid table inside a table -Keep it simple for easy answers
- Excel rookies, no macros, please! They can create icy issues for your managers
- $\bigcirc$  Say goodbye to old Word or Excel versions! It's the new digital-age, after all

# DiligenceVault

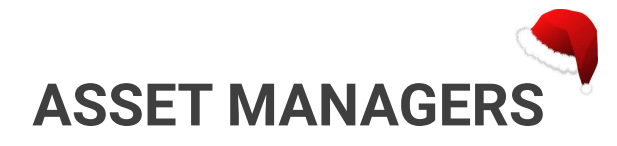

#### The **DOs & DON'Ts** of Creating A Due Diligence Questionnaire

#### **DOs**

- $\nabla$  Start with Industry Standards: Like finding gifts on a wishlist
- Search Your Library: Use a clean and [complete content DDQ library](https://diligencevault.com/3-steps-in-creating-a-connected-rfp-ddq-library-for-asset-managers/) wisely for a smoother sleigh ride
- $\nabla$  Dive Deep in Answers: Provide thorough explanations and responses!
- $\overline{\mathbf{V}}$  Add Context with Footnotes: Because full context is the present investors really want
- Don't forget the legal tinsel add the M necessary disclaimers
- $\nabla$  Ensure fonts are as clear as a starry winter night

### **DON'Ts**

- No typos, please! Let's keep it all tidy and bright
- $\bigcirc$  Conflicting data not on Santa's nice list!
- $\bigcirc$  Skip the marketing language! Investors prefer honest and precise answer
- $\bigcirc$  Do not refer to another file "Please" refer to DDQ on our investor portal"
- $\bigcirc$  Avoid copy and paste from different sources, like regifting from 2022
- $\bigcirc$  Don't rely on cryptic / machine generated file names